# **Barry Beckham Video Tutorials 2**

- These videos were recorded using PicturesToEXE 9, but the vast majority of the techniques we deal with in this set of videos are identical to PTE AV Studio.
- You should have little trouble following these videos using PTE AV Studio

# **Advanced Animation and Custom Transitions**

#### **Preferences and Settings**

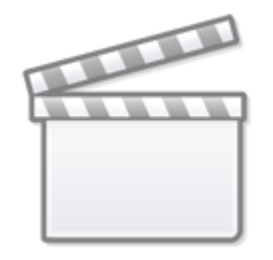

**[Video](https://www.youtube.com/embed/f2ZDHw5pZuo?rel=0)**

#### **Parent and Child Animation**

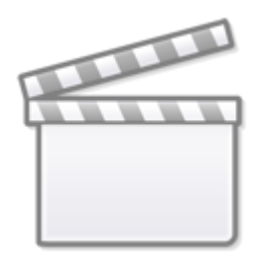

**[Video](https://www.youtube.com/embed/FGOq-nCqpAU?rel=0)**

#### **Animation and Frames**

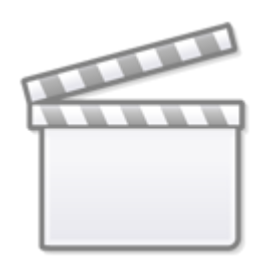

**[Video](https://www.youtube.com/embed/SA9WRrWzzro?rel=0)**

### **Custom Transition - Single Variant**

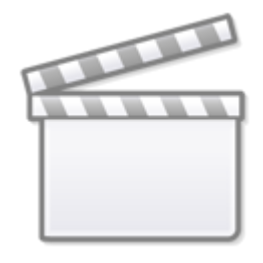

**[Video](https://www.youtube.com/embed/Q5h9BmSnZYA?rel=0)**

**3D Book Demo**

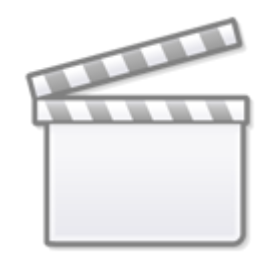

**3D Book Start**

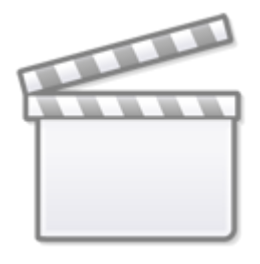

**[Video](https://www.youtube.com/embed/Y_R8hw4damE?rel=0)**

**3D Book Pages**

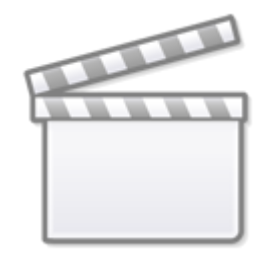

**3D Book Ending**

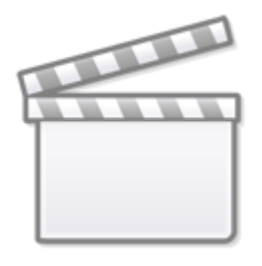

**[Video](https://www.youtube.com/embed/ESrzsBi3LEM?rel=0)**

**3D Book Artwork**

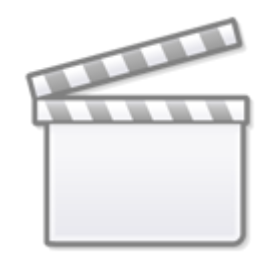

**3D Book Slide Styles**

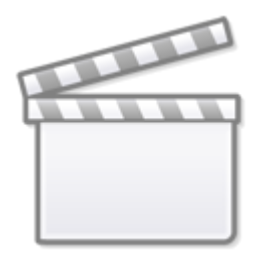

**[Video](https://www.youtube.com/embed/fzqi7pqIHiM?rel=0)**

#### **Custom Transitions - Buttons Prep**

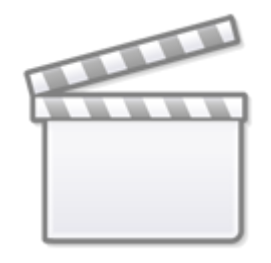

## **Custom Transitions - Buttons & Cropping**

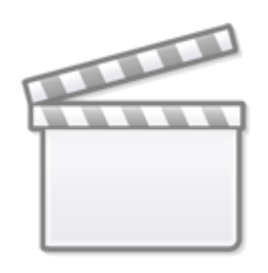

**[Video](https://www.youtube.com/embed/JWA1mLCNlHk?rel=0)**

**Masks Superimposing**

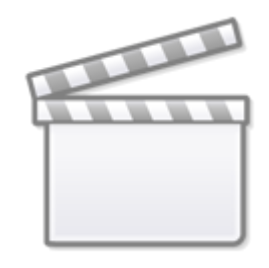

**Masks & Text**

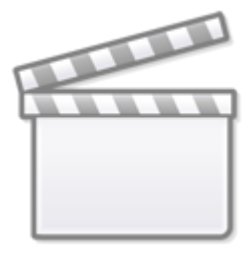

**[Video](https://www.youtube.com/embed/UzKQskRY4BE?rel=0)**

**Masks & Third Image**

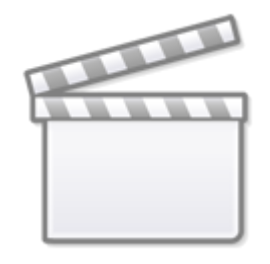

**Masks Continued**

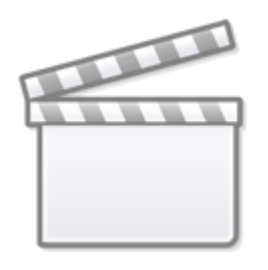

**[Video](https://www.youtube.com/embed/wN3A40wftuY?rel=0)**

**Modifiers**

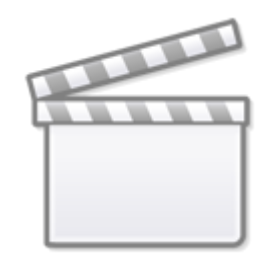

**Making Masks**

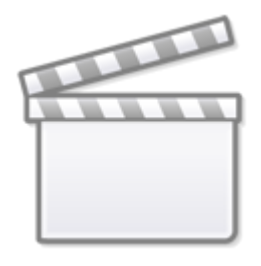

**[Video](https://www.youtube.com/embed/6t0wPMF7fsY?rel=0)**

### **Custom Transition Multiple Variant List**

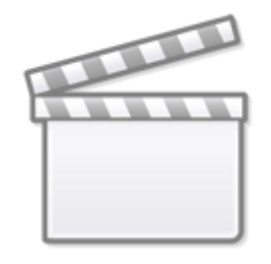

### **The Splitter Technique**

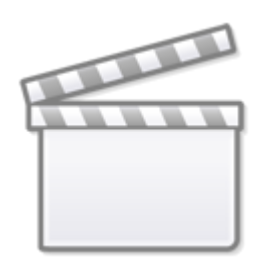

**[Video](https://www.youtube.com/embed/8robulaqETk?rel=0)**

From: <https://docs.pteavstudio.com/>- **PTE AV Studio**

Permanent link: **[https://docs.pteavstudio.com/en-us/10.0/how\\_to\\_v10/beckham\\_2](https://docs.pteavstudio.com/en-us/10.0/how_to_v10/beckham_2)**

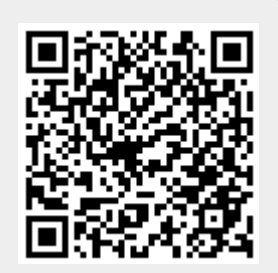

Last update: **2022/12/19 11:48**